# Entern oder Kentern? - Gesellschaftliche Gefüge in Guillaume Bracs "À l'abordage" analysieren

Anne-Kathrin Wölfel

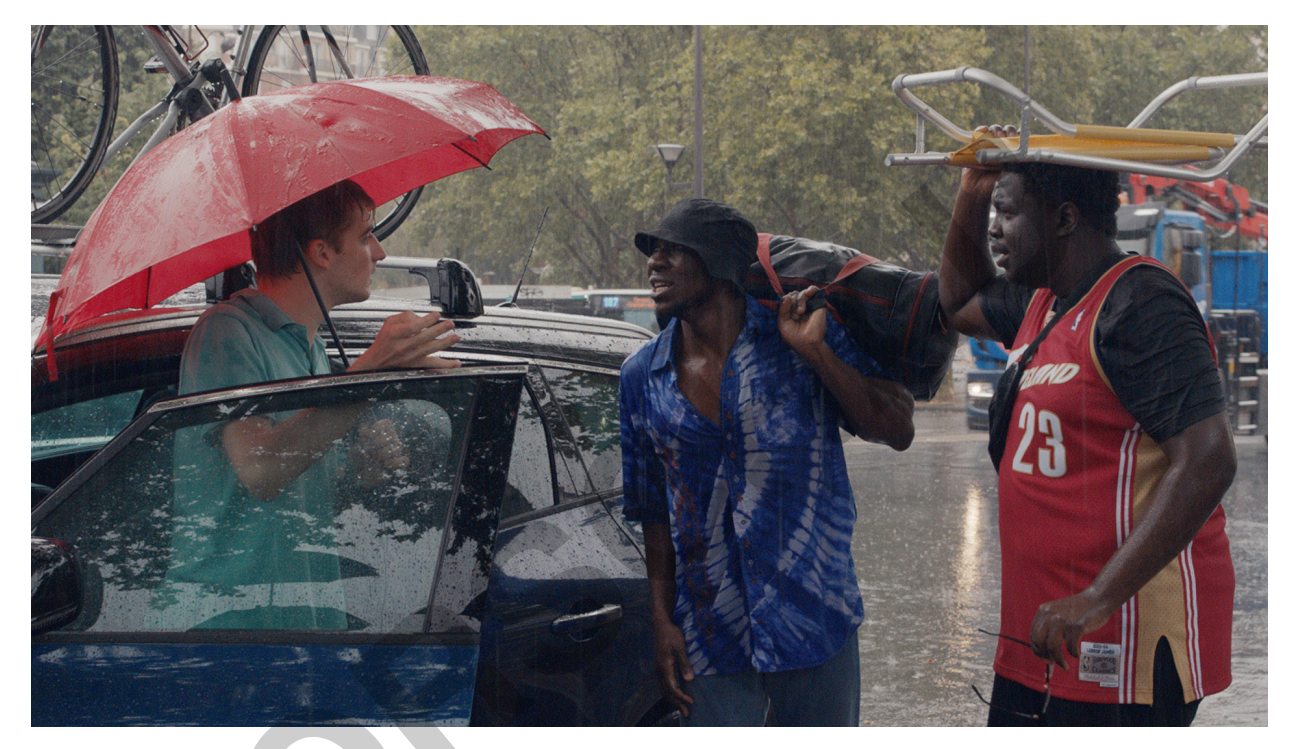

Standbild aus: "A l'abordage". Quelle: https://fest.afi.com/2020/world-cinema-2020/a-labordage/#5f7129c6775da © Geko Films / Arte France

Ein Sommer zum Verlieben ist Komödie und Drama zugleich: Die Protagonisten erleben unbeschwerte Sommertage, Naturschönheit, Freundschaft aber auch Liebeskummer, Vorurteile und (Existenz-)Ängste. Diese abiturvorbereitende Filmanalyse thematisiert auf spannende Weise die Bereiche "Freundschaft", "Liebe" und "Gesellschaft". Mit Hilfe abwechslungsreicher Übungen trainieren Ihre Oberstufenschülerinnen und -schüler ihre interkulturelle Kompetenz sowie die Hör-Seh-Verstehenskompetenz.

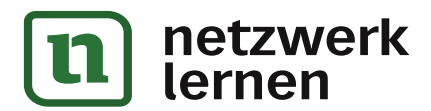

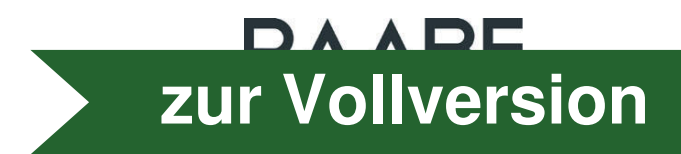

# Entern oder Kentern? - Gesellschaftliche Gefüge in Guillaume Bracs À l'abordage analysieren

# Oberstufe

© RAABE 2023

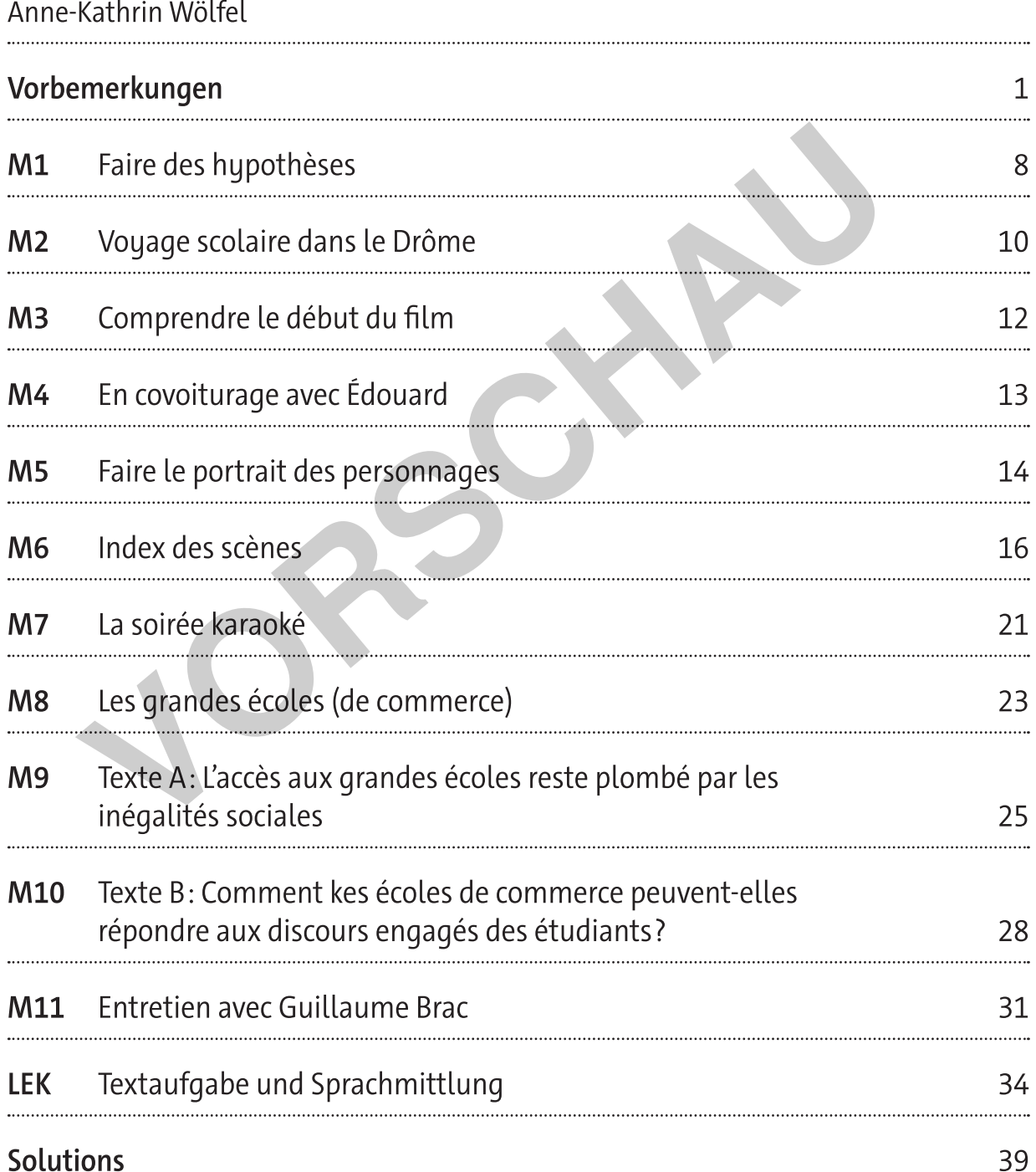

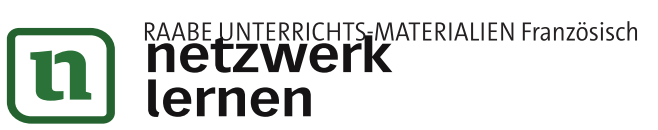

zur Vollversion

## Die Schülerinnen und Schüler:

- entnehmen einem Spielfilm Informationen (Hör-Seh-Verstehen),  $\overline{\phantom{0}}$
- erfassen explizite und implizite Textaussagen (Text- und Medienkompetenz) und  $\overline{\phantom{0}}$ analysieren und bewerten diese,
- erfassen im Film dargestellte Sichtweisen unter Berücksichtigung des zielkulturellen  $\equiv$ Hintergrundes, deuten diese und ordnen sie ein (interkulturelle Kompetenz).

# Überblick:

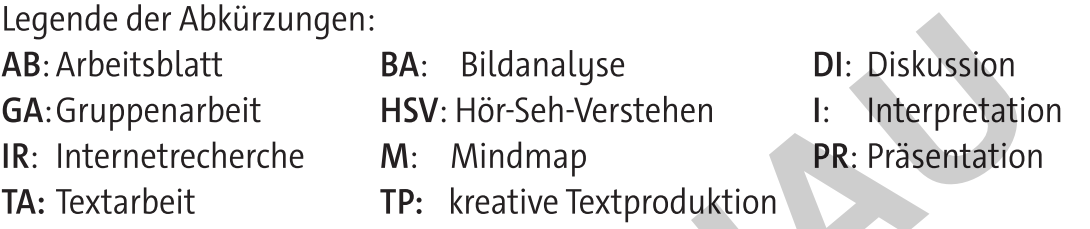

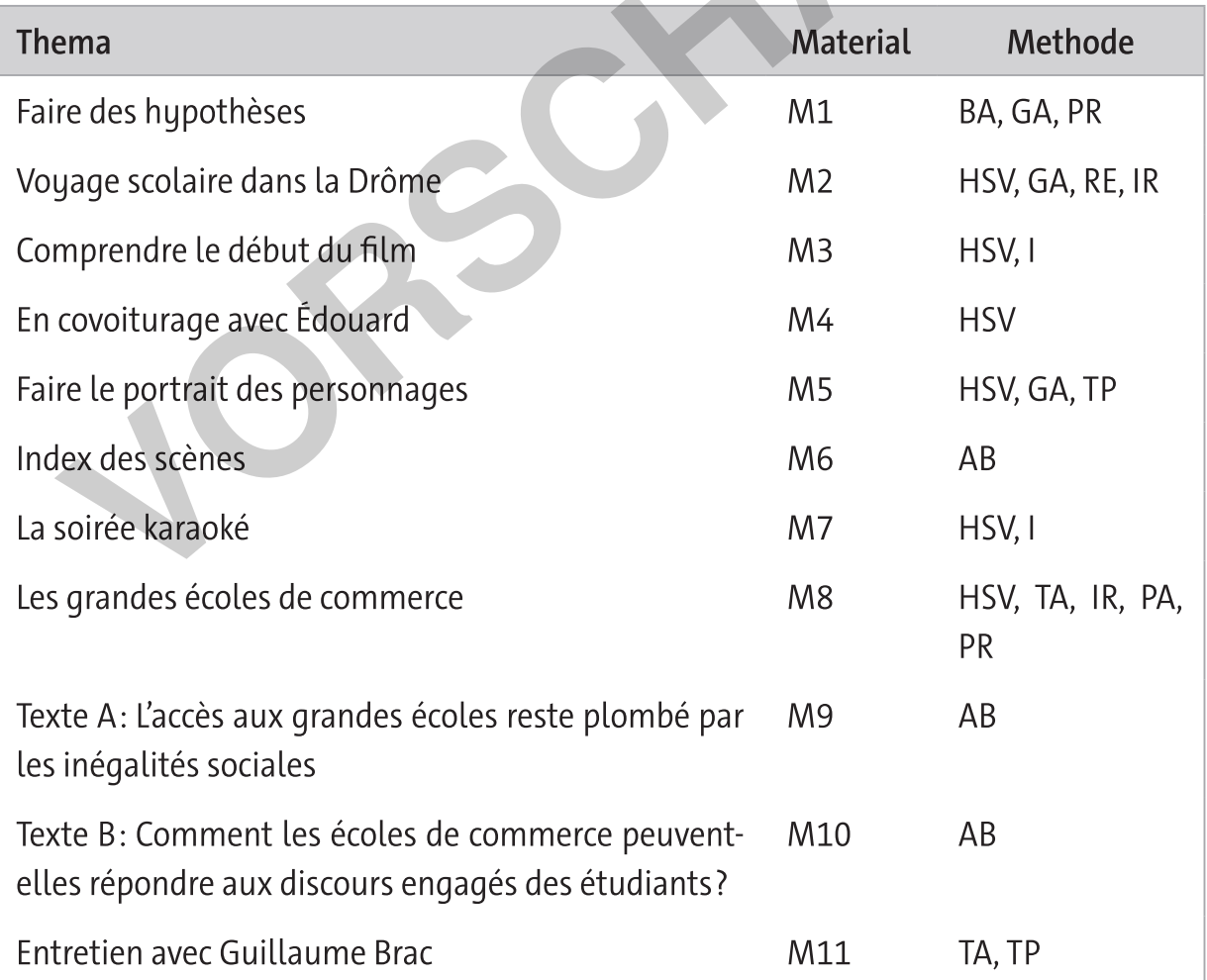

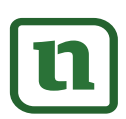

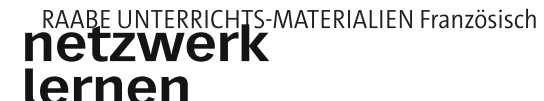

zur Vollversion

(Aufgabe 2). Beim zweiten Sehen der Szene machen die Lernenden sich dann Notizen zur dargestellten Beziehung zwischen Félix, Chérif und Édouard (Aufgabe 3).

### Differenzierungs- und Digitalhinweis

Aufgabe 1 auf M3 steht auch als (leichtere) Multiple-Choice-Version bei LearningApps zur Verfügung: https://learningapps.org/display?v=pt5fvyjxn23.

Während der folgenden drei Unterrichtsstunden sehen die Lernenden den Rest des Films am Stück (Block-Präsentation) und erarbeiten Informationen zu den vier Hauptfiquren (Félix, Chérif, Alma und Édouard) im Rahmen eines Gruppenpuzzles (M5, Aufgaben 1–3). Die Adjektivbox dient dabei als sprachliches Scaffolding. Anschließend erstellen die Schülerinnen und Schüler eine Figurenkonstellation, in die auch die Nebenfiguren aufgenommen werden (Aufgabe 4). In der Vertiefungsphase (oder als Hausaufgabe) gestalten die Lernenden dann die Perspektive einer der Hauptfiquren im Rahmen einer kreativen Schreibaufgabe weiter aus (Aufgabe 5). Als Gedächtnisstütze für den Inhalt des Films sollte an dieser Stelle auch der Szenenindex (M6) an die Lernenden ausgegeben werden.

#### **Digitalhinweis**

Zu M5: Digitale Wortschatzübungen zur Adjektivbox für die Figurencharakterisierung: Reliez les mots: https://learningapps.org/display?v=p302moeaj23 Grille de mots: https://learningapps.org/display?v=pcrnw9yia23

Zu M6: Nach dem Sehen des gesamten Films bietet sich auch das LearningApps-Quiz zur inhaltlichen Verständnissicherung an: https://learningapps.org/display?v=pcrnw9yia23. Differenzierungshinweis

Alternativ zum Gruppenpuzzle (M5, Aufgaben 1–3) können die Arbeitsergebnisse zu den vier Hauptfiguren auch in Form von Gruppenpräsentationen mit digitalen oder analogen Postern im Plenum vorgestellt werden.

Unterrichtsstunden zur soirée karaoké (M7), den im Film genannten grandes écoles de commerce (M8-M10) sowie einem Interview mit Regisseur Guillaume Brac (M11) runden die Einheit ab. Ziel ist es zunächst, dass die Lernenden das Lied Aline im Film analysieren und Hypothesen über den Fortgang der Beziehung zwischen Chérif und Héléna bilden. Die Lernenden sehen die Karaoke-Sequenz erneut (1:20:30–1:27:40) und beschreiben die durch die Musik dargestellte Atmosphäre (M7, Aufgabe 1). Dann erarbei-

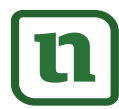

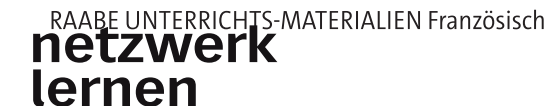

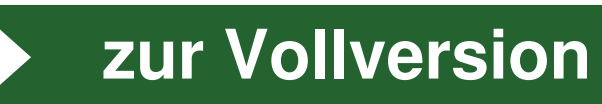

ten sie den Liedtext und setzen ihn zum Film in Beziehung (Aufgabe 2). Zum Abschluss der Stunde bilden die Lernenden Hypothesen über einen möglichen Fortgang des Films in Bezug auf die Liebesbeziehung zwischen Héléna und Chérif (Aufgabe 3).

#### Differenzierungshinweis

Ergänzend oder alternativ zu Aufgabe 3 bieten sich auch verschiedene kreative Aufgabenstellungen an, die den Lernenden zur Auswahl vorgeschlagen werden können (Differenzierung nach Interesse), z. B. ein Dialog zwischen Héléna und Chérif, ein Dialog zwischen Chérif und Félix, ein Tagebucheintrag von Héléna etc.

Ziel der darauffolgenden Stunde ist es, dass die Lernenden die Filmszene (Gespräch zwischen Chérif und Édouard) vor dem Hintergrund des erarbeiteten Orientierungswissens zu den grandes écoles de commerce verstehen. Die Lernenden sehen die etwa zweiminütige Filmsequenz, in der Chérif und Édouard mit einer Dose Bohnen vor dem Campingkocher sitzen und Chérif davon berichtet, dass ihm aufgrund seiner guten Noten im Bachelorstudium geraten wurde, sich auf die concours für die grandes écoles de commerce vorzubereiten (42:40-44:00). Die Schülerinnen und Schüler arbeiten Chérifs Kritikpunkte an den écoles de commerce heraus (M8, Aufgaben 1 und 2): Diese privaten Wirtschaftshochschulen seien in erster Linie für Studierende aus qut situierten Familien und bildeten die zukünftigen Managerinnen und Manager für ein auf Konsum und Profit ausgerichtetes System aus, während soziale und ethische Gesichtspunkte vernachlässigt würden. Nachdem sich die Lernenden in Aufgabe 3 allgemeines Orientierungswissen zu den grandes écoles de commerce erarbeitet haben, vertiefen sie dieses ausgehend von zwei Artikeln im Rahmen eines Partnerpuzzles (M9 und M10). Anschließend legen sie begründet dar, inwiefern die beiden Texte zu einem vertieften Verständnis des in der Filmszene nur angerissenen gesellschaftspolitischen Themas beitragen können.

#### Landeskundlicher Hinweis

Die grandes écoles de commerce sind private Handels-, Management- und Wirtschaftshochschulen (Business Schools) in Frankreich, deren Ziel die Ausbildung künftiger Manager ist. Hintergrundwissen: Ratgeber zur Hochschullandschaft in Frankeich: https://raabe.click/Hochschullandschaft.

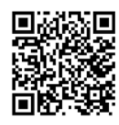

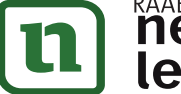

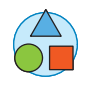

# zur Vollversion

**© RAABE 2023** 

zur Vollversion

#### Minimalplan

Je nach zur Verfügung stehender Zeit und Vorwissen der Lerngruppe kann die über die Definitionsbox hinausgehende Recherche zu den *grandes écoles de commerce* (M8, Aufgabe 3) auch weggelassen werden.

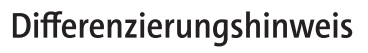

Text B (M10) ist inhaltlich und sprachlich anspruchsvoller als Text A (M9) und eignet sich daher besonders für leistungsstärkere Schülerinnen oder Schüler.

Ziel der abschließenden Stunde ist es, dass die Lernenden ausgehend vom Interview die Sichtweise des Regisseurs Guillaume Brac in Bezug auf die Darstellung schwarzer Menschen in Filmen erarbeiten und sich mit der Frage auseinandersetzen, ob ein Film nicht umso politischer ist, je weniger er sich als solcher zu erkennen gibt. Die Lernenden lesen den Auszug aus dem Interview und machen sich zunächst in Einzelarbeit Notizen zu den drei Aufgaben (M11), bevor diese anschließend im gemeinsamen Unterrichtsgespräch besprochen werden.

In diesem Zusammenhang sollte die Lehrkraft auf eine themensensible Sprachverwendung achten und diese auch kurz mit den Lernenden thematisieren. Der Artikel Comment nommer les personnes noires dans les médias ? (2020) von Simon Bourgeois auf der Seite des RTBF (öffentlich-rechtlicher Rundfunk in Belgien) bietet hierfür hilfreiche Informationen: https://raabe.click/w8MlUW

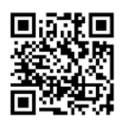

### Erweiterungsmöglichkeit

E UNTERRICHTS-MATERIALIEN Französisch

Ausgehend vom Interview mit Regisseur Guillaume Brac kann sich an dieser Stelle auch eine Vertiefung des Themas Les acteurs noirs dans le cinéma français anbieten. Die Lernenden können im Internet zum Hastag #blackcesars recherchieren, z. B. mithilfe des Artikels der Huffington Post #BlackCesars: le manque de diversité du cinéma français dénoncé (2020): https://raabe.click/Diversité.

Interessant sind außerdem das Interview mit Aïssa Maïga in France 24 über ihre Dokumentation Regard noir (2021) sowie der Trailer des Dokumentarfilms Le monde racisé du cinéma français (2020) von Blaise Mendjiwa:

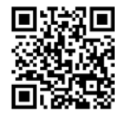

Regard Noir (Interview mit Aïssa Maïga in France 24): https://raabe.click/RegardNoir

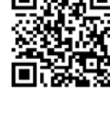

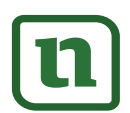

#### Le monde racisé du cinéma français (2020)

Bande-annonce: https://raabe.click/cinéma et préjugés

Ein Klausurvorschlag schließt an die Einheit an (LEK). Hier stehen eine Textaufgabe sowie eine schriftliche Sprachmittlungsaufgabe bereit. Bei der Bewertung sind die bundeslandspezifischen Vorgaben zu beachten. Beispiel Niedersachsen:

Sprachliche Leistung (60 %): https://www.nibis.de/uploads/1gohrgs/za2021/01 Skala Bewertung der sprachlichen Leistung.pdf

Inhaltliche Leistung (40 %): https://www.nibis.de/uploads/1gohrgs/za2021/02 Skala Bewertung der inhaltlichen Leistung.pdf [letzter Abruf jeweils am 21.09.2023]

## **Mediathek**

#### **Bücher**

▶ Henseler, Roswitha; Möller, Stefan; Surkamp, Carola: Filme im Englischunterricht. Grundlagen, Methoden, Genres. Klett Kallmeyer. Seelze 2011. Grundlagenwerk der fremdsprachlichen Filmdidaktik, ISBN 978-3-7800-1080-3.

### Weiterführende Internetseiten

- > https://jour2fete.com/film/a-labordage/ Weitere Materialien zum Film A l'abordage (Bilder, Videos, Werbematerial).
- > https://www.berlinale.de/de/2020/programm/202007236.html#video-berlinalemeets0

Interview mit Guillaume Brac vom 28.02.2020 auf der Berlinale über seinen Film À l'abordage (in französischer und englischer Sprache).

[jeweils letzter Abruf: 20.09.2023]

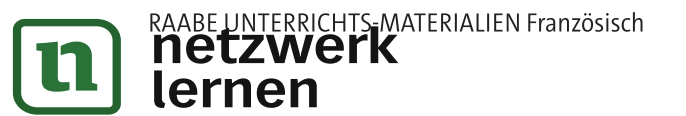

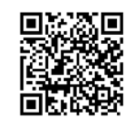

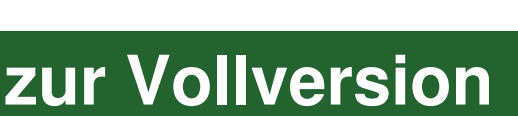

#### Activités avant le visionnement : Faire des hypothèses  $M<sub>1</sub>$

#### Consignes

Vous allez travailler par groupes de quatre. Chaque élève va recevoir différentes informations. À partir de ces informations, formulez des hypothèses sur le film.

- 1. Travail individuel: Formulez des hypothèses en vous appuyant sur les informations données. Prenez des notes.
	- Quand et où l'action se déroule-t-elle?  $\equiv$
	- Qui sont les personnages importants dans le film?
	- Qu'est-ce qui se passe dans le film?  $\overline{\phantom{m}}$
- 2. Travail en groupe: Présentez vos informations à votre groupe:
	- a) affiche,
	- b) réactions,
	- c) bande-annonce,
	- d) texte de présentation. Puis, discutez de vos hypothèses et mettez en commun vos idées sur le film.

## a) L'affiche

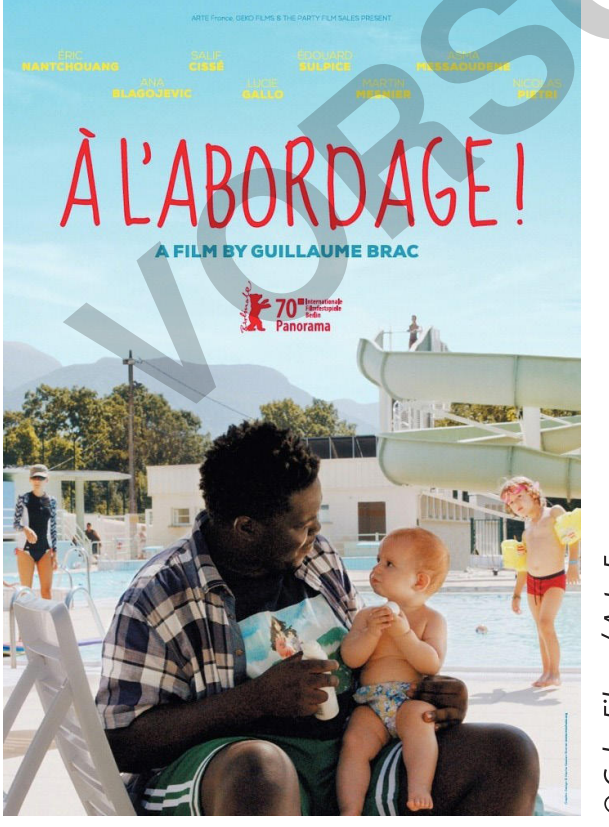

Geko Films / Arte France

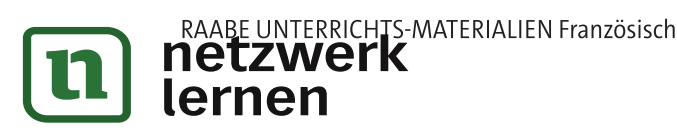

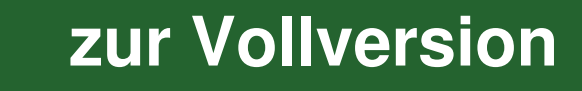

#### **M5** Faire le portrait des personnages

#### Consignes

- 1. Travail individuel: Notez tout ce que vous savez déjà sur «votre» personnage (Félix, Alma, Chérif, Édouard). Puis, regardez le reste du film (20:31-1:35:53 (fin)) et prenez des notes sur votre personnage (informations générales, traits de caractère, comportement, relations avec d'autres personnages, ...).
- 2. Travail en groupe I: Comparez vos notes avec des élèves qui se sont occupés du même personnage.
	- 3. Travail en groupe II (groupes mixtes): Présentez votre personnage à votre groupe. Prenez des notes.

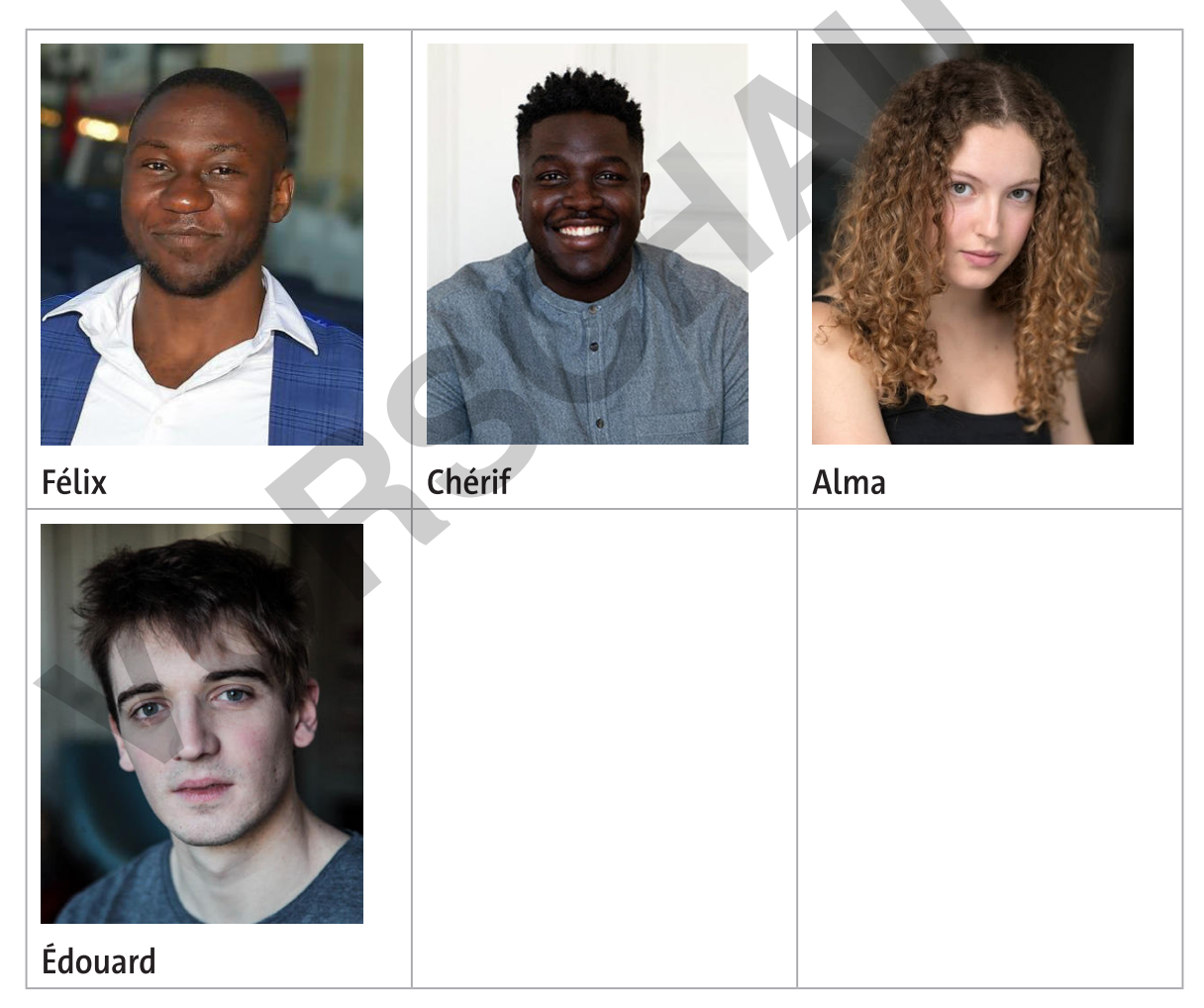

Source: Félix: https://www.unifrance.org/annuaires/personne/447249/eric-nantchouang Chérif : https://www.unifrance.org/annuaires/personne/445475/salif-cisse Alma: https://www.unifrance.org/annuaires/personne/447251/asma-messaoudene Édouard: https://www.unifrance.org/annuaires/personne/447250/edouard-sulpice

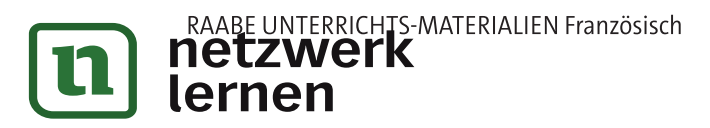

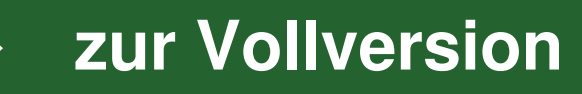

zur Vollversion

#### « Je laisse ça aux gosses de riches » - Les grandes écoles (de commerce)  $M8$

#### Consignes

- 1. Chérif, Félix et Édouard sont assis devant leurs tentes au camping. Ils ont acheté, entre autres, une conserve de léqumes qu'ils veulent préparer sur leur réchaud de camping. Regardez la séquence (42:40-44:00). Qu'est-ce que Chérif critique?
- 2. Lisez l'extrait du scénario ci-dessous, puis écoutez la séquence une deuxième fois et complétez le texte. Ajoutez à vos réponses de 1.

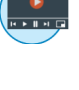

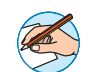

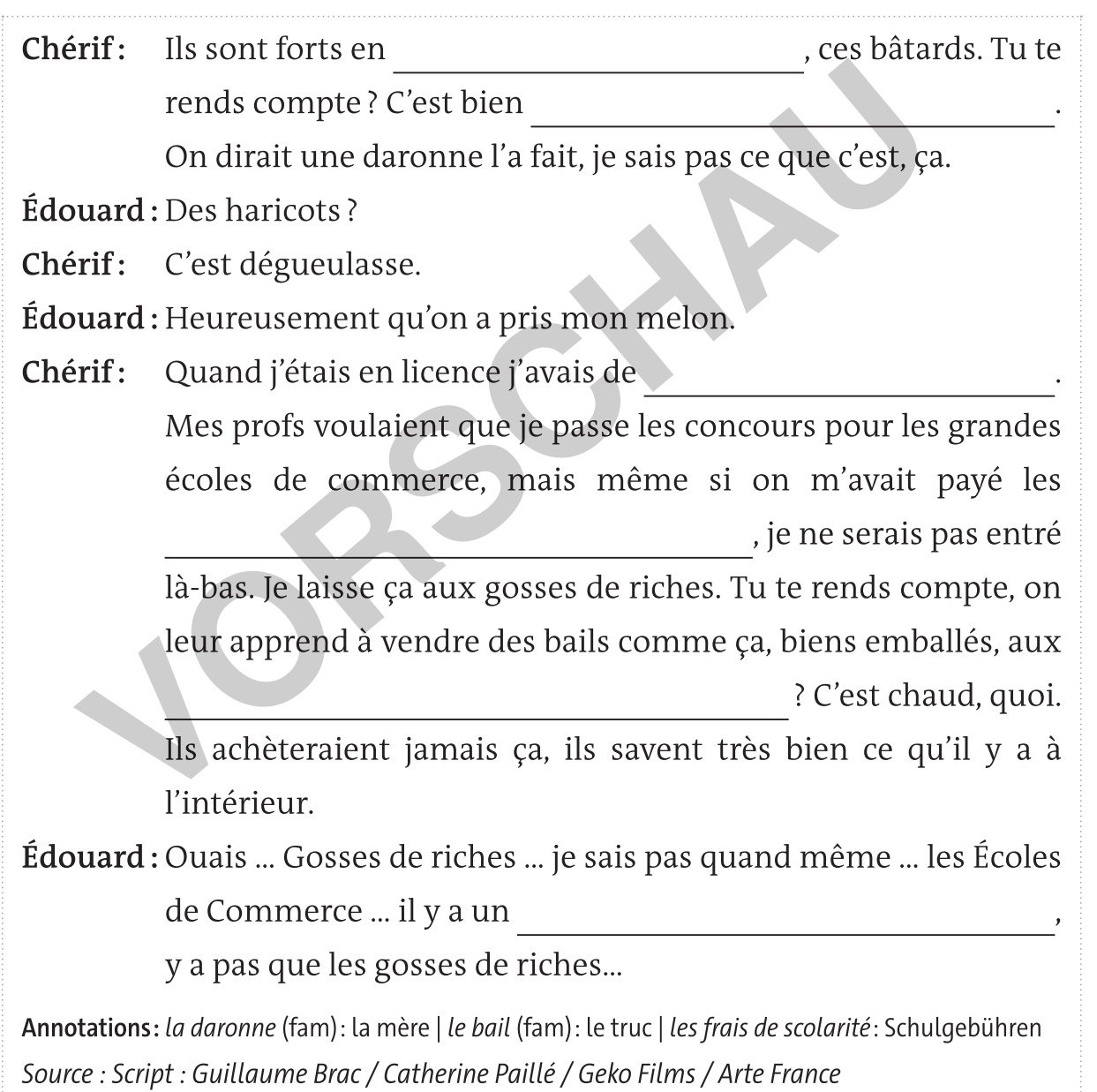

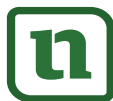

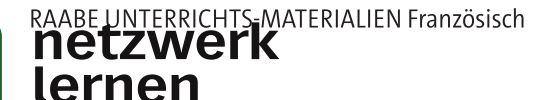